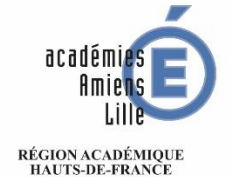

 $\begin{array}{c} \text{MINISTÈRE} \\ \text{DE L'ÉDUCATION NATIONALE} \\ \text{ET DE LA JEUNESSE} \end{array}$ 

MINISTÈRE<br>DE L'ENSEIGNEMENT SUPÉRIEUR,<br>DE LA RECHERCHE<br>ET DE L'INNOVATION

**AVIS DE CONCOURS**

**- SESSION 2020 - Recrutement de personnels Administratifs, Techniques, Sociaux et de Santé**

*Bureau DEC7 - Service Inter Académique des concours non enseignants*

Concours ATSS nationaux et examens professionnels

Les inscriptions aux concours et examens professionnels suivants :

- **Attaché d'administration de l'Etat (1)**
- **Attaché principal d'administration de l'Etat (1)**
- **SAENES classe exceptionnelle (1)**
- **SAENES classe supérieure (1)**
- **Conseiller technique de service social** Interne
- Médecin de l'Education nationale **Concours unique** Concours unique

seront enregistrées par INTERNET sur le site :

 Interne Examen professionnel **(2)** Examen professionnel **(2)** Examen professionnel **(2)**

**<http://www.education.gouv.fr/siac3> Sélectionnez votre académie d'affectation pour Lille ou Amiens (2)**

**du mardi 10 septembre 2019, à partir de 12 heures, au jeudi 10 octobre 2019, à 17 heures, heure de Paris,**

**Aucune inscription ou modification d'inscription par internet ne peut être acceptée après le jeudi 10 octobre 2019, 17 heures, heure de Paris.**

**(1)** *Le dossier de Reconnaissance des acquis de l'expérience professionnelle (RAEP) ainsi que le guide d'aide à l'attention des candidats sont disponibles et téléchargeables sur www.education.gouv.fr, rubrique concours emplois, carrière, dès l'ouverture des inscriptions. Ils auront alors la possibilité de le renseigner sous format Word, avant de l'imprimer, ou de façon manuscrite.* 

*Attention : aucun dossier RAEP ne sera adressé aux candidats par les services chargés des inscriptions.*

**(2)** *Les candidats s'inscrivent auprès de l'académie dont ils relèvent pour leur gestion de carrière.*

Les candidats doivent impérativement se reporter au Bulletin officiel de l'Education Nationale n°28 du 11 juillet 2019 afin de prendre connaissance de la note de service n° 2019-095 du 5-7-2019 précisant les modalités d'organisation au titre de la session 2020.

<http://www.education.gouv.fr/pid285/le-bulletin-officiel.html>

Il est recommandé aux candidats de veiller à respecter les dates de remise de dossier d'inscription, pièces jointes, pièces complémentaires qui leur seront communiquées :

- Sur le serveur d'inscription
- Sur la confirmation d'inscription
- Sur la liste des pièces demandées

Par ailleurs, vous pouvez consulter ce calendrier sur le site de l'académie d'Amiens à l'adresse suivante : [http://www.ac-amiens.fr](http://www.ac-amiens.fr/) Rubrique « recrutement » ou « espace pro/carrière/examens professionnels ».